, tushu007.com  $<<$  PowerPoint  $>$ 

书名:<<新手互动学PowerPoint专业幻灯片制作>>

- 13 ISBN 9787111217299
- 10 ISBN 7111217292

出版时间:2007-8

页数:252

PDF

更多资源请访问:http://www.tushu007.com

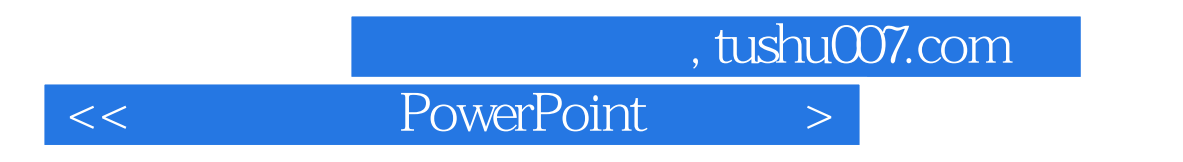

 $\mu$ PowerPoint2003 PowerPoint2003

PowerPoint

## $,$  tushu007.com

## $<<$  PowerPoint  $>$

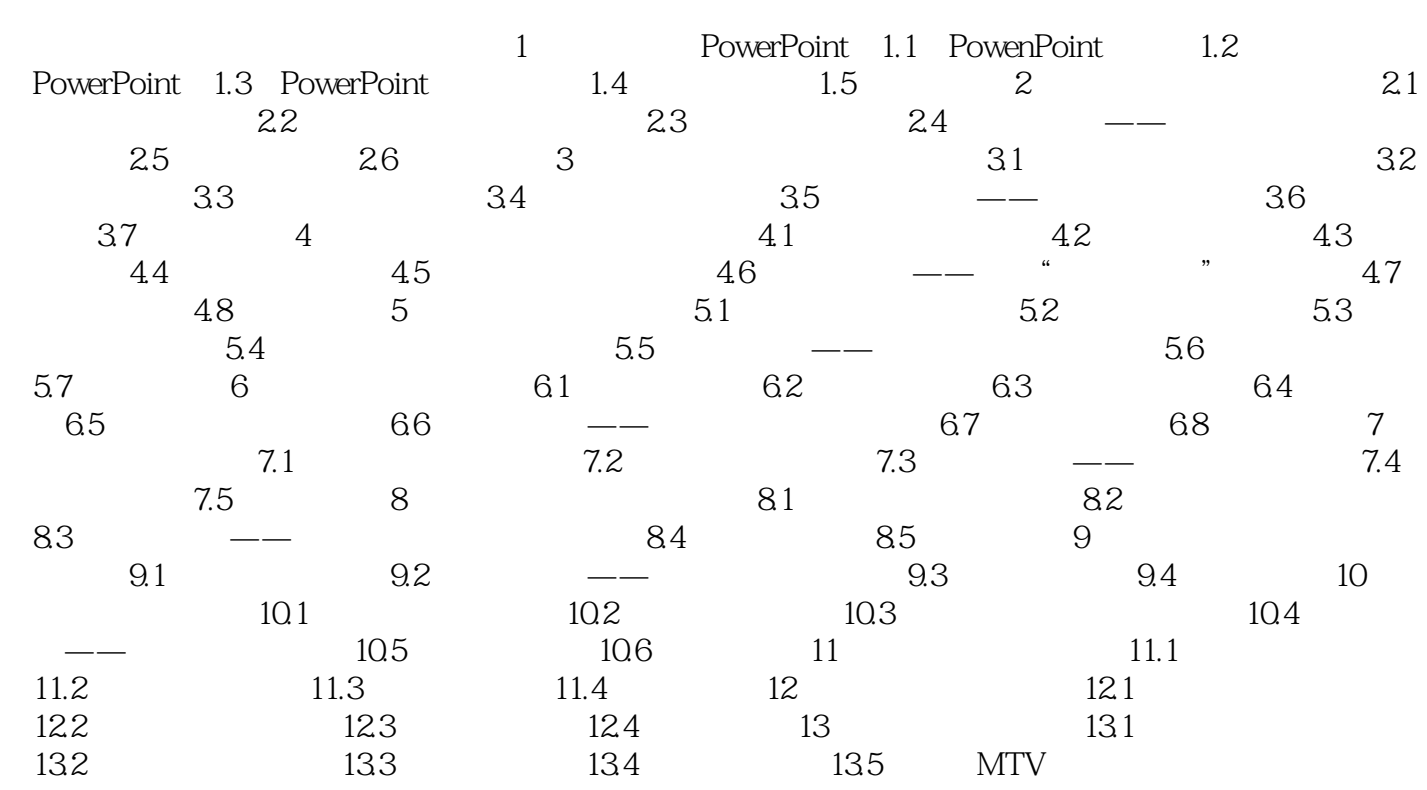

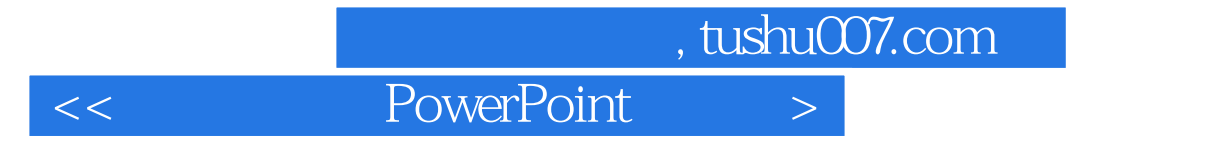

本站所提供下载的PDF图书仅提供预览和简介,请支持正版图书。

更多资源请访问:http://www.tushu007.com